## A look at the Elephants Trunk PostgreSQL 11

PostgresOpen SV 2018 San Francisco, USA

Magnus Hagander magnus@hagander.net

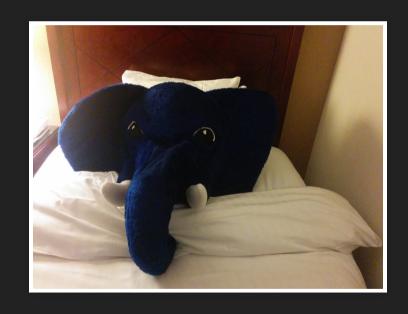

#### Magnus Hagander

- Redpill Linpro
  - Principal database consultant
- PostgreSQL
  - Core Team member
  - Committer
  - PostgreSQL Europe

## PostgreSQL 11

### PostgreSQL 11

- Not done yet
  - Almost!
- Some things exist already
  - But may be removed

### Development schedule

- August 2017 branch 10
- September 2017 CF1
- November 2017 CF2
- January 2018 CF3
- March 2018 CF4
- August 2018 Beta3
- Target: Oct 2018 release

### New features

- DBA and administration
- SQL and developer
- Backup and replication
- Performance

# WAL segment size configurable

- Change from 16MB without recompile
- Useful in some high-WAL environments
- Or very constrained ones
- \$ initdb -D /pgdata --wal-segsize=32

### pg\_stat\_statements

- queryid is now 64-bit
- Much less risk of collission
- (25% risk after 3bn instead of 50k)
- Possible breaking change!

### Expression index stats

- SET STATISTICS can be done for expression index
- Defined on columns by ordinal

```
CREATE INDEX coord_idx ON measured (x, y, (z + t));
ALTER INDEX coord_idx ALTER COLUMN 3 SET STATISTICS 1000;
```

#### INCLUDE indexes

- Add extra columns to index
- Not in key
- Only used for index only scans

```
CREATE UNIQUE INDEX myidx ON mytable USING btree (id) INCLUDE (secondfield);
```

## Automatic prewarm

- pg\_prewarm
  - Already exists
- Automatically dump list
  - Regular intervals
  - Default: 5 minutes
- Automatically load on start

#### More default roles

- pg\_read\_server\_files
- pg\_write\_server\_files
- pg\_execute\_server\_program

## ALTER TABLE ADD COLUMN

- With NOT NULL DEFAULT values
- Now fast!
- Avoids rewrite
- New rows gets materialized value
- Must be non-volatile

### New features

- DBA and administration
- SQL and developer
- Backup and replication
- Performance

## websearch\_to\_tsquery

- Like phraseto\_tsquery()
- But less picky
- More like typical search engines
- Quotes, AND/OR, and negation

#### Domain enhancements

- ARRAYs over domains
- Domains over composite types

#### Window frame clauses

- Now full SQL:2011 support
- RANGE BETWEEN
  - Previously, just ROWS
  - Now handles values
- Exclusion clauses
  - Exclude current row
  - Exclude ties

#### Window frame clauses

#### Window frame clauses

## Stored procedures

- Not just void-returning functions
- SQL standard syntax
  - Uses CALL
- Transaction control
  - Not just savepoints

## Stored procedures

```
postgres=# CREATE PROCEDURE myproc() LANGUAGE plpgsql AS $$
BEGIN
   INSERT INTO mytable VALUES (1);
   COMMIT;
   INSERT INTO mytable VALUES (2);
   ROLLBACK;
END;
$$
```

## Stored procedures

```
postgres=# CALL myproc();
CALL
postgres=# SELECT * FROM mytable;
   a
---
   1
(1 row)
```

### New features

- DBA and administration
- SQL and developer
- Backup and replication
- Performance

## Advance replication slots

- Without consuming
- Keep slots in sync across nodes
- Mainly for cluster management

```
SELECT * FROM
pg_replication_slot_advance('test_slot', '0/1678BC8')
```

## Logical replication of TRUNCATE

- Separately enabled in publication
- Published by default

## Exclude unlogged tables

- Unlogged tables excluded from base backups
- Deleted on restore anyway...
- (temp tables also excluded)

#### Validate checksums

- Base backups validate checksums by default
- Cheap since I/O is already paid

### New features

- DBA and administration
- SQL and developer
- Backup and replication
- Performance

### Parallelism

- 9.6 added parallelism
- 10 made it useful
- 11 makes it even better!

#### Parallelism

- General enhancements
- Parallel append plan nodes
- Parallel aware hash joins

#### Parallell CREATE INDEX

- btree indexes only
- Often CPU bound
  - Much faster now!
- max\_parallel\_maintenance\_workers=2

## Partitioning

- Declarative partitioning in 10
- Syntax and basic functionality
- 11 makeas it much more powerful!

## Default partitions

Where to put rows that match no other partition

```
postgres=# CREATE TABLE p_def PARTITION OF p DEFAULT;
CREATE TABLE
```

## Allow UPDATE to move rows

- Change the value in partition key
- Previously only within partition
- Including in and out of default
- Some concurrency issues

## Local partitioned indexes

- Indexes can be created on master table
- Automatically added to partitions
- Both existing and new
- Can still do individual indexes too

## Cross partition UNIQUE

- UNIQUE indexes on parent
  - PRIMARY KEY
- Must include all partition keys
- (foreign keys only one way)

#### INSERT ON CONFLICT

Now on partitioned tables

# Better partition pruning

- Done in executor
- Once at start
  - For parameters
- Once at runtime
  - For subqueries etc

## Hash partitioning

Partition by automatic hash value

```
postgres=# CREATE TABLE p2(i int, t text)
postgres-# PARTITION BY HASH (i);
CREATE TABLE
postgres=# CREATE table p2_1 PARTITION OF p2
postgres-# FOR VALUES WITH (MODULUS 4, REMAINDER 0);
CREATE TABLE
```

## Partition wise join

- Join of tables on partition key
- Identical partition key
- Joining on complete partition key
- Default: off

## Partition wise aggregates

- Partition key part of GROUP BY
- Run aggregates per partition
- Summarize at the end

## Other performance

#### JIT compilation

- LLVM based JIT compilation
  - Availability depends on packaging
- Optimized expresison processing
  - Big speedup for some analytical
  - E.g. large computational aggregatese
- Automatically enabled for expensive queries

#### That's a lot!

## There's always more

- Lots of smaller fixes
- Performance improvements
- etc, etc
- Can't mention them all!

## Please help!

### Please help!

- Download and test!
  - apt packages available
  - rpm/yum packagesavailable

## Thank you!

Magnus Hagander magnus@hagander.net @magnushagander https://www.hagander.net/talks/

This material is licensed

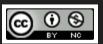

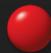